# **1 Input, 4 Output HDMI Distribution Amplifier**

# HDMID04

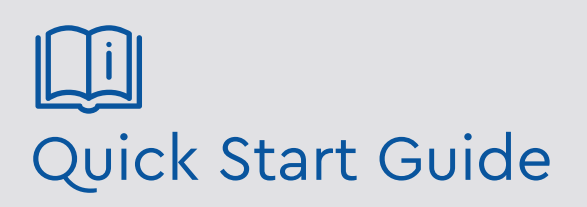

Please read these instructions carefully before operating the unit and keep for further reference. All the examples and pictures used here are for reference only. The contents of this manual are subject to change without notice.

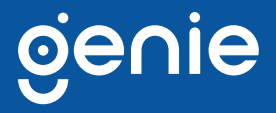

The Genie HDMID04 is a 1  $\times$  4 HDMI splitter that supports resolution up to 4K @ 60Hz 4:4:4 and can distribute one HDMI source to 4 HDMI displays. The splitter also supports EDID that can easily work with any display with different resolution.

#### **Features**

- Splits 1 HDMI into 4 HDMI signals
- Resolution up to 4K @ 60Hz 4:4:4
- Supports EDID management

# **Specifications**

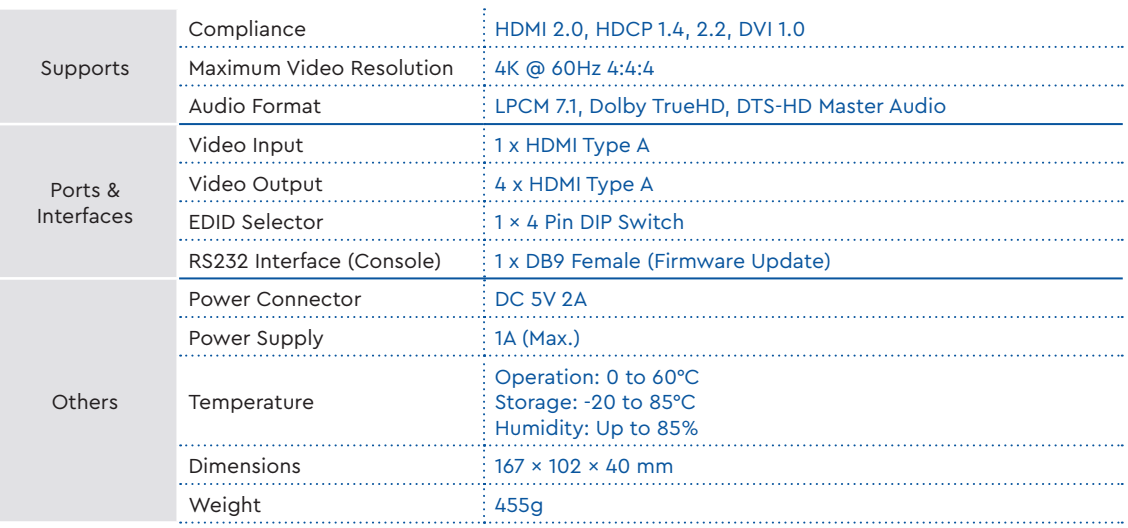

## **Dimensions**

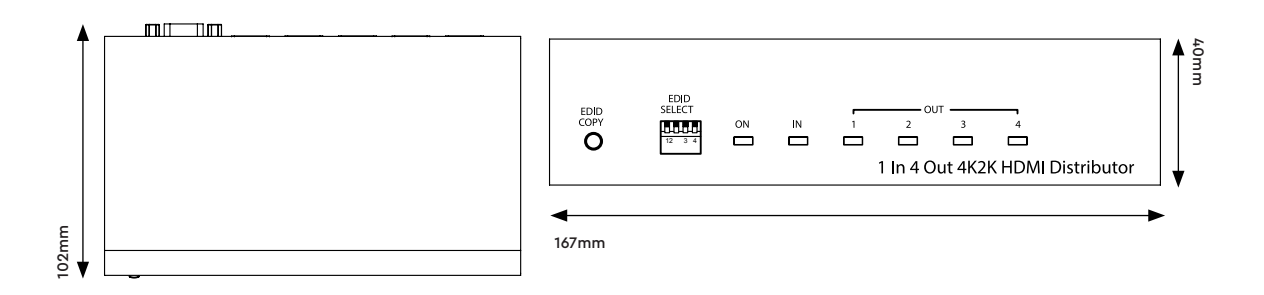

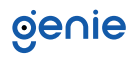

# **Application**

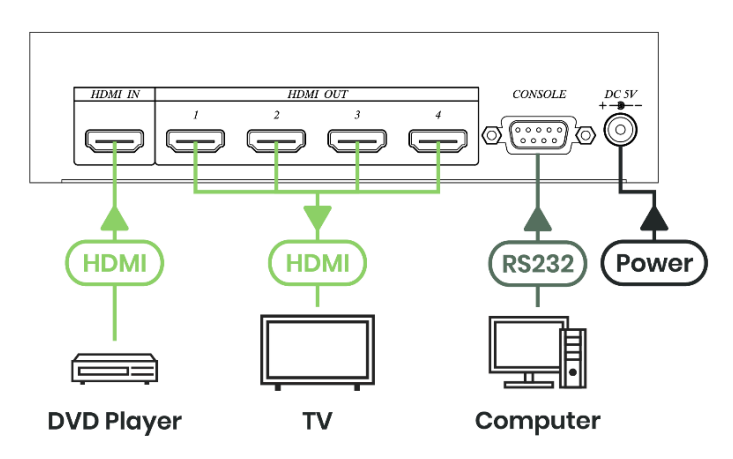

### **Panel View**

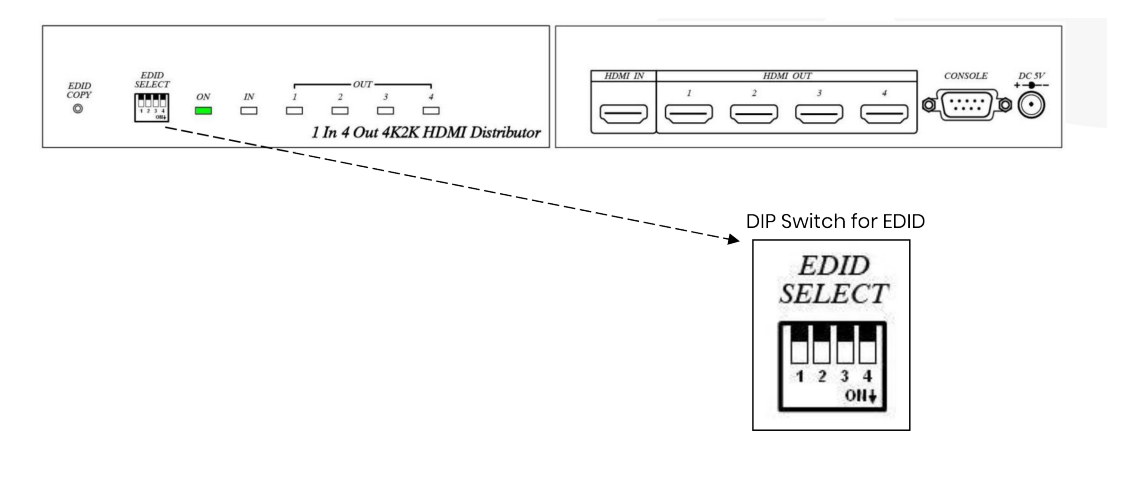

### **LED Indication**

POWER Green on: Power on INPUT Blue on: HDMI Input connected OUTPUT1 Blue on: HDMI output 1 connected OUTPUT2 Blue on: HDMI output 2 connected OUTPUT3 Blue on: HDMI output 3 connected OUTPUT4 Blue on: HDMI output 4 connected

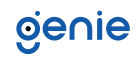

#### **DIP Switch Instruction**

DIP Switch 1~4 OFF: Default as EDID 1080P

- Switch ON 1: Output 1 as EDID source.
- Switch ON 2: Output 2 as EDID source.
- Switch ON 3: Output 3 as EDID source.
- Switch ON 4: Output 4 as EDID source.
- Over 1 DIP switches ON: EDID analysis and re-generate a set of EDID for all screen resolution.

Examples: Output 1,2 are different resolution screen, move the DIP switch 1, 2 at ON position and press " EDID COPY" button, then re-generate a new a set of EDID to support both two monitors screen resolution.

#### **EDID COPY Button Instruction**

Press "EDID COPY" button, start to learning and writing EDID. Remark Over 2 port EDID learning, audio will only support two channel audio.

#### **Console Port**

R232 interface connect to PC for firmware updated

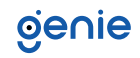

**Sales** +44(0)1707 330541 **Enquiries** [sales@genieproducts.co.uk](mailto:sales%40genieproducts.co.uk?subject=Product%20Enquiry) **Website** [www.genieproducts.co.uk](https://www.genieproducts.co.uk)

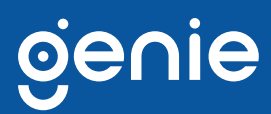